# EDUCATIVE CTIVE COL **JOCURI** PE CALCULATOR **LOGIC IM-2**

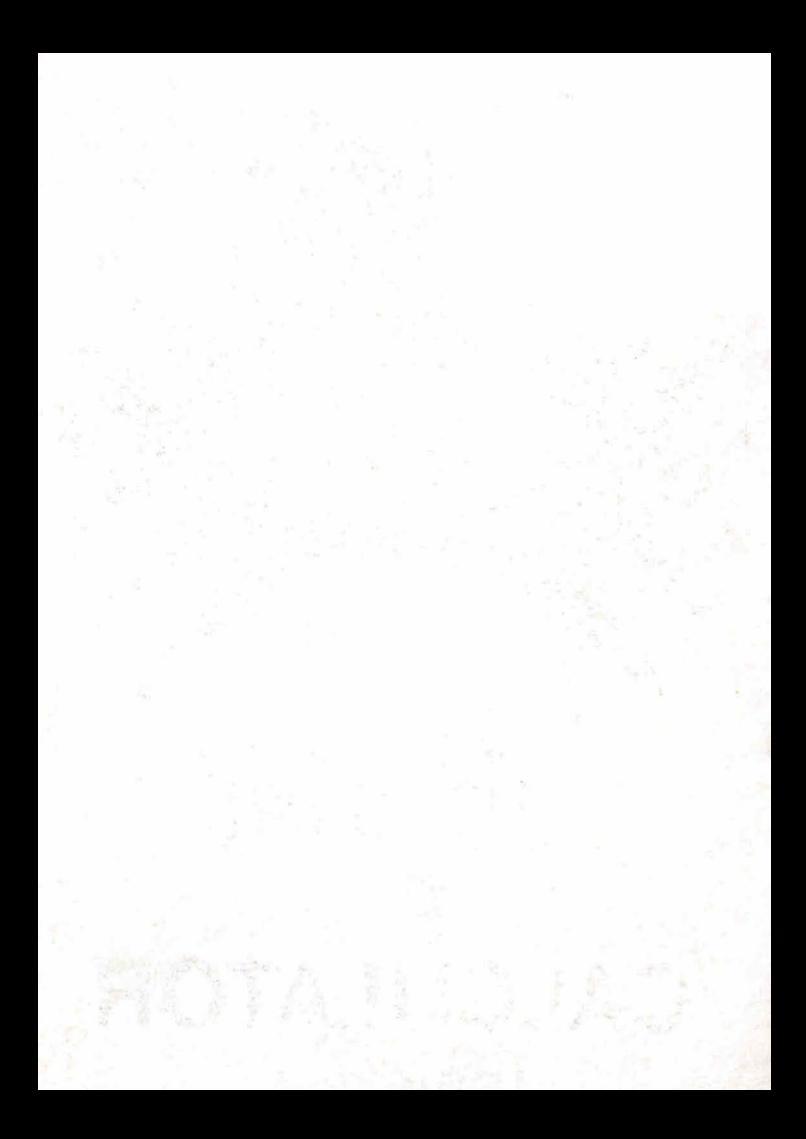

# **JOCURI PE CALCULATOR -o** . **posibilitate de instruire**  · **în timpul liber**

După părerea unanim acceptată, calculato*rul trebuie p·rivit ca un prieten,* o unealtă *a omului,* o sursă *de* potenţare *a puterii de* creaţie *cu largi orizonturi .* 

*., Calculatorul* - *spunea Jean Jaques Servan Schreiber* — *este o unealtă, așa cum a fost cartea* dup <sup>ă</sup>*Guttenberg. Ca* şi *cartea, e* o *trambu*  lină *pentru creatori. În* faţa revoluţiei *electronice nu* există *decît* o âlternativă: *ori înveli* să *controlezi tehnologia, ori te lasi controlat de ea".* 

*Jocurile pe calculator nu mai sînt* o *noutate.*  dar ceea ce dă importanță domeniului, avind cal*c,ulatorul ca partener "inteligent" de întrecere, este* i *faptul* că se *vor pµ.tea trece aproape toate jocurile logice*  $\rightarrow$  *asa-zise vechi* — *pe*, *calculator* şi că exis <sup>ă</sup>*mari* posibilităţi *ca* o *multitudine de jocuri Logice noi* să *fi e lansate pe* piaţă *mai intîi ( sau numai) pe calculator.* 

*Jocul* şi *calcu latorul se* completează, *deci, atît de bine, incit par* fă uţi *unul pentru* celălalt. Totuși, ceva intervine și aici. Astfel, în jo*cul clasic, regulile trebuie cunoscute de* toţi *par*ti ci panţii. *Calculatorul are regulile lui ce nu pot*  fi modificate sau ignorate. Totodată, jucătorul *nu mai este un creator, ci un simplu participant,*  iar calculatorul nu este niciodată un partener

*egal, ci un arbitru* şi *un instrument de simulare•. Noua dimensiune pe care o introduce, calcuJato*rul, bogăția sa, o constituie multitudinea de situatii și variante pe care le poate simula.

*Dar calculatorul nu se* limitează *numai la jocuri. EL are o* gamă largă *de* posibilităţi. *Dintre acestea, o mare utilizare o are în domeniul instruirii personale în diverse discipline de învă*ţămînt, *respectiv de la* matematică, fizică, *chimie*  pînă *la limbile* străine.

*RECOOP este interesat* să primeaşcă *orice sugestie* şi *propunere de programe pe calculator.* 

*Publicul, din ce în ce mai pasionat, caracteristicile deosebite ale calculatorului* şi, *mai ales, extraordinara inventivitate în acest domeniu,*  garantează *viitorul unor noi programe pe calculator.* ·

*Dr. GH.* FEŢEANU

**Fata and State and Latin Contains and State and State and State and State and State and State and State and**<br>The state and state and state and state and state and state and state and state and state and state and state a

and strong rep

# $LOGIC IM-2$

 $\label{eq:2.1} \frac{1}{\sqrt{2}}\sum_{\substack{\mathcal{M} \\ \mathcal{M} \\ \mathcal{M}$ 

# $LOGICIM-2$

LOGIC IM  $-2$  este un joc care dezvoltă gîndirea logică si algoritmică. Scopul jocului constă în araniarea unor imagini, expuse inițial jucătorului. Jucătorul poate alege numai una din imagini. Imaginea este împărțită în 16 pătrate egale, din care unul este liber. După actionarea tastei S. calculatorul "amestecă" pătratele, din care este formată imaginea, urmînd ca jucătorul să o reconstituie (aranjeze) în timp de 200 de secunde. Dacă jucătorul depășește timpul afectat, jocul se opreste și calculatorul afisează procentul care reprezintă aranjarea imaginii (cît la sută din imagine a fost aranjată.). Dacă jucătorul termină de aranjat imaginea, fără a depăsi timpul afectat, se afisează rezultatul si, drept recompensă, calculatorul redă o melodie.

Jocul se poate relua .

Tastele folosite în timpul jocului sînt:

 $1 -$  miscă pătratul din dreapta pătratului liber spre stînga;

 $2 -$  miscă pătratul din stînga pătratului liber spre dreapta;

 $0$  (zero) — mișcă în sus pătratul de sub pătratul liber;  $0$  - miscă în jos pătratul de deasupra pătratului liber;

**R** - pentru reluarea jocului

#### Instrucţiuni **de** încărcare

Jocul se compune din mai multe blocuri de program: primul bloc conține un program cu ajutorul căruia se încarcă celelalte programe; al doilea bloc contine un generator de caractere; blocul al treilea contine textul cu instructiunile jocului, iar blocul al patru lea un desen care apare la în-

cărcarea blocului trei. Urmează un bloc cu ajutorul căruia se încarcă următoarele blocuri, genericul care apare pe ecran în timpul încărcării programului și, în sfîrsit, blocul care contine programul principal (jocul propriu-zis). Mai există și un bloc care contine imaginile jocului, precum și cel cu ajutorul căruia se redă o melodie (blocul nouă).

Jocul se încarcă cu comanda LOAD" ". După încărcarea primelor trei blocuri, casetofonul se oprește (la mesajul "OPRIȚI CASETOFONUL"). Jucătorul va avea posibilitatea citirii instrucțiunilor jocului (pe două imagini ecran succesive), iar la mesajul "LOGIC - **IM** SE î NCARCA" se pornește din nou casetofonul, încărcîndu-se astfel celelalte blocuri componente ale jocului.

**Joc realizat de Dorin** Custură

# **Fafa** nr. 2

1. BILIARD 2. IEPURE 3. SIMULTAN

# **BILIARD**

Jocul BILIARD simulează, pe calculator, clasicul joc cu același nume, jucat pe mese speciale, cu bile și tacuri. Jocul pe calculator se încarcă cu comanda LOAD" " sau LOAD "BILIARD" și se poate juca de către un singur jucător sau doi, cîstigînd acela care realizează mai multe puncte într-o partidă.

Pe masă de joc există o bilă albă care trebuie lovită (sutată) spre un grup de bile albastre și roșii sau spre o singură bilă. Punctele se obțin prin introducerea bilelor albastre si rosii în fantele de pe marginea si din colturile mesei de joc. Pentru ca bila albă să poată fi tintită, se poate deplasa o săgeată în jurul mesei de joc cu ajutorul următoarelor taste:

**S** - deplasare în sensul acelor de ceasornic

**A** - deplasare în sens invers acelor de ceasornic. Forta loviturii se vizualizează permanent, prin intermediul unor dreptunghiuri afisate în partea dreaptă jos a ecranului. în dreptul cuvîntului FORTĂ. Cu cît numărul de dreptunghiuri este mai mare, cu atît forta loviturii este mai mare. Forța loviturii se poate modifica prin intermediul tastei L. Dacă forta loviturii a ajuns la 5 dreptunghiuri (maximă) și se continuă actionarea tastei **L**, atunci ea va deveni minimă (un singur dreptunghi) și, apoi, va începe ă crească .

După ce direcția și forța loviturii au fost fixate, se acționează tasta **ENTER (CR).** 

La începutul jocului, pe masă sînt grupate, într-un triunghi, 6 bile: 3 albastre și 3 roșii. Dacă la o lovitură (șut) inițială nu se atinge nici o bilă, atunci lovitura se consideră ratată si numărul de lovituri la dispoziție (la început este de 3) scade cu o unitate. La 3 lovituri ratate se pierde o bilă albă. Numărul de lovituri la dispozitie se afisează, în permanență, în dreptul cuvîntului SUTURI.

În cazul unei lovituri reusite, se calculează punctajul jucătorului după o formulă în care:

- introducerea unei bile albastre într-o fantă, prin lovirea ei de către altă bilă, este marcată cu 20 de puncte;

- pentru o bilă roșie punctajul este de 10 puncte;

- punctajul astfel obtinut se înmulteste cu numărul de suturi afisat si cu numărul mansei de joc.

Dacă se introduc în fante toate cele 6 bile, jocul se poate relua de la început de către acelasi jucător care, astfel, va acumula în continuare puncte, iar numărul manșei de joc (cadru) creste cu o unitate.

În cazul în care partida se joacă între doi jucători (echipe), dacă unul dintre jucători ratează o lovitură, jocul este continuat de către celălalt jucător, cu bilele în poziția respectivă.

Jocul prezintă explicații afișate pe ecran iar dacă jucătorul nu acționează nici o tastă, atunci are loc o demonstratie: calculatorul joacă singur.

În timpul demonstrației, acționarea tastei **ENTER (CR)** provoacă intra rea automată în explicații.

#### **Joc realizat de Florin Vasilită**

## **IEPURE**

IEPURE este un joc solitar în care jucătorul trebuie să "prindă" iepurele, cu ajutorul a 3 copoi, într-un nod al unei retele din care să nu se mai poată deplasa.

Reteaua are 11 noduri, fiecare fiind simbolizat prin cifre de la  $0$  la  $9$ , iar al 11-lea prin simbolul " : "

Pe nodurile retelei sînt poziționați 3 copoi, reprezentați grafic prin litera C si un iepure, reprezentat grafic prin litera I. Un copoi se poate deplasa în alt nod, dacă există traseu între nodurile respective și dacă nodul în care trebuie să ajungă nu este ocupat de alt copoi sau chiar de către iepure.

Jocul se desfășoară astfel: jucătorul va indica o mutare pentru deplasarea unui copoi, după care calculatorul va efectua o mutare a iepurelui. Indicarea unei mutări de către jucător se va face tastîndu-se simbolul nodului în care se află copoiul care trebuie deplasat și, imediat, simbolul nodului în care trebuie să ajungă. Apoi, se va acționa tasta ENTER (CR). Pentru indicarea nodului al 11-lea, se va actiona tasta Z împreună cu SYMBOL SHIFT.

Există 3 grade de dificultate, diferențiate prin poziția inițială. Stabilirea nivelului se face de către jucător la începutul jocului, în urma întrebării adresate de calculator. Pentru a prinde iepurele, jucătorul are la dispoziție 15 mutări, după care se poate începe un joc nou . O mutare eronată nu va modifica situatia de pe rețea, dar numărul de mutări rămase la dispoziție va scădea cu o unitate.

Pe ecran apare afișat permanent numărul de mutări efectuate, precum și numărul de mutări rămase.

Jocul se încarcă cu LOAD" " sau LOAD "IEPURE", iar lansarea în executie este automată.

Joc realizat de Tiberiu și Kiss Alexandru

# **SIMULTAN**

SIMULTAN este un joc cu ajutorul căruia copiii își pot dezvolta deprinderea de a efectua rapid calcule matematice si de a identifica anumite numere care satisfac simultan mai multe egalități. Încărcarea jocului se face cu comanda LOAD" " sau LOAD "simultan", jar lansarea în executie este automată.

Pe ecran se afișează un caroiaj de  $5 \times 5$  pătrate, din care 4 pătrate sînt blocate (colorate), iar 12 au înscrise în ele semnele matematice corespunzătoare adunării, scăderii sau înmultirii. Rămîn de completat, de către jucător, 9 pătrate cu cifrele care vor rezolva simultan egalitățile reprezentate. Rezultatul fiecărei egalități se găsește pe șirul și pe coloana respectivă, în afara caroiajului.

În vederea rezolvării egalităților, se poate deplasa cursorul cu ajutorul tastelor și se pot înscrie sau modifica cifre în pătratul pe care este pozitionat cursorul, încercîndu-se prin aceasta ca egalitățile să fie satisfăcute atît pe orizontală. cît si pe verticală.

Tastele cu care se poate deplasa cursorul sînt:

 $D + \text{CAPS ShIFT} = \text{cursor dreapta}$ <br> $S + \text{CAPS ShIFT} = \text{cursor stînga}$ 

 $A + \text{CAPS SHIFT} = \text{cursor sus}$ 

 $Z +$  CAPS SHIFT = cursor jos

Scopul jocului este de a indica rezultatul exact (completarea pătratelor libere cu cifre corespunzătoare) într-un interval de timp cît mai mic. Inițial sînt în joc 3000 de puncte. Numărul acestora va scădea proportional cu timpul consumat pentru aflarea solutiei. Dacă soluția nu este descoperită, se poate acționa tasta  $K$  și rezolvarea va apărea în colțul din dreapta jos al fiecărui pătrat. Dacă soluția este bună, jucătorul va rămîne cu punctele din acel moment.

Punctele se afișează permanent în partea de jos a ecranului. La începutul jocului, jucătorul are posibilitatea de a opta pentru varianta de joc în care cifrele să se poată repeta sau nu. La sfîrsitul unui joc, se poate introduce optiunea de a se juca în continuare.

Dacă au fost rezolvări corecte și jucătorul nu mai dorește să joace, se va afisa numărul de puncte obtinut în medie pe un joc.

în caz de incident, jocul se poate relua, de la în ceput, prin actionarea tastei RUN.

#### **Joc realizat de Ion Diamandi**

## **RECOOP a realizat** următoarele **programe pentru calculator:**

1.- **JOCURI :**  Şah, Jump (salt), Rubic (Jocul pătratelor), GO (Gomoku), Mastermind, Grafice (joc matematic). Lab (culesul cireselor), Reversi, MLS, Rebec, Dipo (Vulpi şi iepuri) **(Caseta nr.** I)

> GO (Gomoku), Mastermind, Sah, Reversi, Lab (Labirint) ( **Caseta nr. 2)**

> Fotbal logic, Superevol, Raliu, Simultan

**(Caseta nr. 3)** 

Logic IM-2, Biliard, Iepure, Simul- ·  $tan$ 

*(* Caseta nr. 4)

Tictactoe, Broscute, Deplasare, Nim, Cărare, Drum, Pătrate, Impas, Triplet, A (Animale), Obstacole, Jungla, Traversare, Vrăjitorul, Ariadna, Vînătoare, Robac, Domino, Hang, Hanoi, Loyd, Predau, Pestera, Labirint, Dipo, Șeptică, Dist **Caseta nr.** 5)

**6. -CHIMIE :** 

Acizi, Formula, Mendeleev, Valentă, Ecuații

**(Caseta nr. 6)** 

5.- **JOCURI :** 

4. - **JOCURI :** 

 $2 - JOCURI:$ 

 $3 -$ **JOCURI:** 

 $7 - JOCURI:$ 

Logo, Română, Desene, Joc. Sah, Titato, Foto

( **Caseta nr. 7)** 

8. - **LIMBA**  STRĂINĂ: Limba engleză, Hang, Cuvintele vräjite, Rebus

**(Caseta nr. 8)** 

 $9 - FIZICA$ În curs de apariție

**(Caseta nr. 9)** 

10. - MATEMATICA: Izometrii, TLS (Tangenta, limită a secantei), Triunghi

**(Caseta nr. 10)** 

NOTĂ:Cei care pot elabora programe pentru jocuri, diferite discipline de învătămînt, grafică etc. și doresc să colaboreze cu RECOOP, se pot adresa la tel. 13 81 75, 15 04 10, 15 72 93 / interior 112 sau 115.

Tip arul executat la I. P. Sibiu

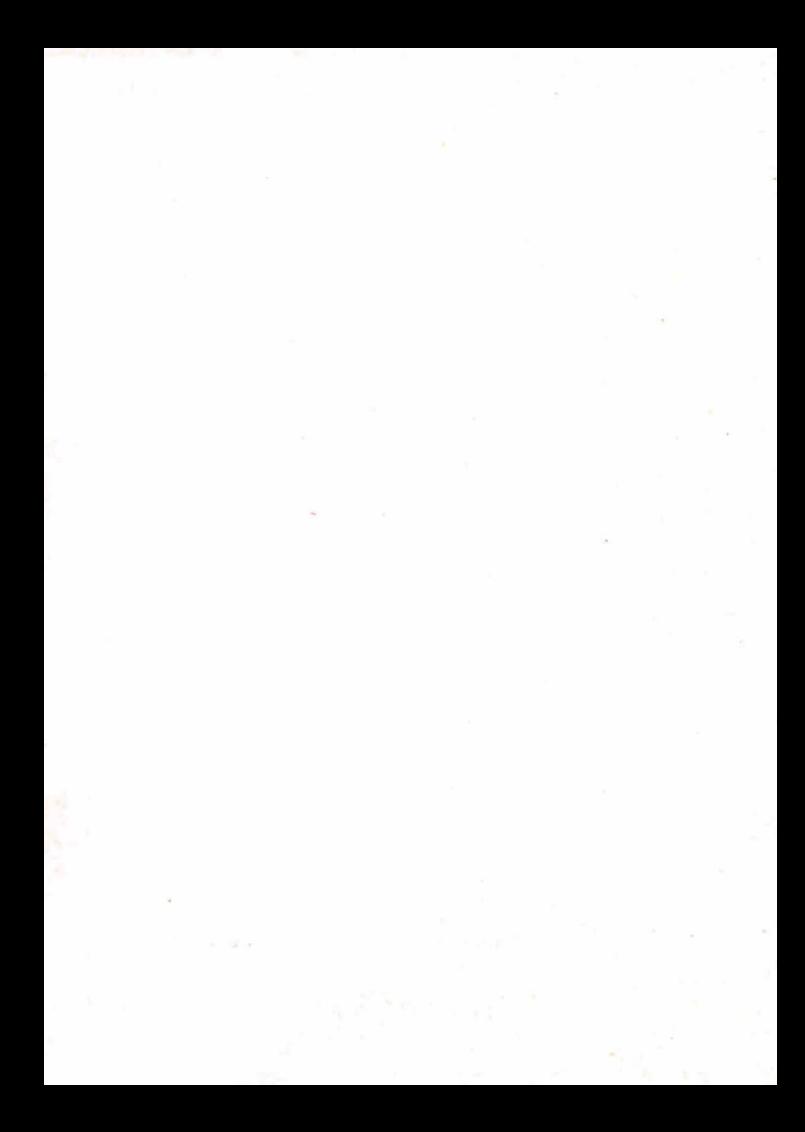

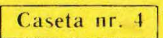

# **EDITAT DE RECOOP**

LEI<sub>3</sub>